## COMP1521 23T3 — Integers

https://www.cse.unsw.edu.au/~cs1521/23T3/

10 types of students

There are only 10 types of students …

- those that understand binary
- those that don't understand binary

# Decimal Representation

- Can interpret decimal number 4705 as:  $4\times 10^3 + 7\times 10^2 + 0\times 10^1 + 5\times 10^0$
- $\cdot$  The *base* or *radix* is  $10$  ... digits  $0 9$
- Place values:

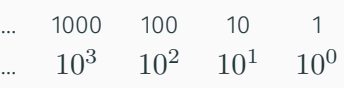

https://www.cse.unsw.edu.au/~cs1521/23T3/ COMP1521 23T3 — Integers 1 / 22

https://www.com/2521/23T3 — Integers 2 / 22  $\geq$  / 22  $\geq$  / 22  $\geq$  / 22

- Write number as  $4705_{10}$ 
	- Note use of subscript to denote base
- base 10 is an arbitrary choice
- can use any base
- e.g. could use base 7
- Place values:

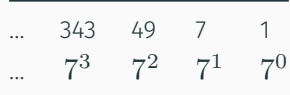

 $h_{\text{max}}$  123T3 — Integers 4 / 22

 $\cdot \,$  Write number as  $1216_7$  and interpret as:  $1 \times 7^3 + 2 \times 7^2 + 1 \times 7^1 + 6 \times 7^0 = 454_{10}$ 

### Binary Representation

- Modern computing uses binary numbers
	- because digital devices can easily produce high or low level voltages which can represent 1 or 0.
- The *base* or *radix* is 2 Digits 0 and 1
- Place values:

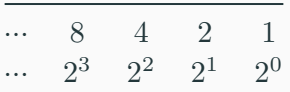

 $\cdot\,$  Write number as  $1011_2$  and interpret as:  $1 \times 2^3 + 0 \times 2^2 + 1 \times 2^1 + 1 \times 2^0 = 11_{10}$ 

## Hexadecimal Representation

- Binary numbers hard for humans to read too many digits!
- Conversion to decimal awkward and hides bit values
- Solution: write numbers in hexadecimal!
- The *base* or *radix* is 16 … digits 0, 1, 2, 3, 4, 5, 6, 7, 8, 9, A, B, C, D, E, F
- Place values:

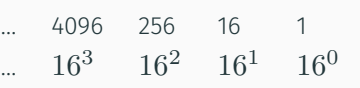

- $\cdot \,$  Write number as  $3AF1_{16}$  and interpret as:  $3 \times 16^3 + 10 \times 16^2 + 15 \times 16^1 + 1 \times 16^0 = 15089_{10}$
- in C, 0x prefix denotes hexadecimal, e.g. 0x3AF1

https://www.cse.unsw.edu.au/~cs1521/23T3/  $5/22$  COMP1521 23T3 — Integers  $5/2$ 

- Octal (based 8) representation used to be popular for binary numbers
- Similar advantages to hexadecimal
- in C a leading 0 denotes octal, e.g. 07563
- binary constants were only recently added to C some C compilers will not recognize them

https://www.cse.unsw.edu.au/~cs1521/23T3/ COMP1521 23T3 — Integers 7 / 22

https://www.cse.unsw.edu.au/~cs1521/23T3/ COMP1521 23T3 — Integers 8 / 223  $-$  Integers 8 / 223  $-$  Integers 8 / 223  $-$  Integers 8 / 223  $-$  Integers 8 / 223  $-$  Integers 8 / 223  $-$  Integers 8 / 223  $-$  Integers 8 / 223

```
printf("%d", 0x2A); // prints 42
printf("%d", 052); // prints 42
printf("%d", 0b101010); // might compile and print 42
```
#### Binary Constants

In hexadecimal, each digit represents 4 bits

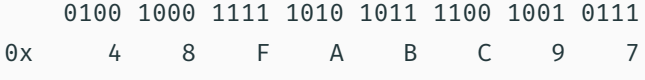

In octal, each digit represents 3 bits

01 001 000 111 110 101 011 110 010 010 111 0 1 1 0 7 6 5 3 6 2 2 7

In binary, each digit represents 1 bit

```
0b01001000111110101011110010010111
```
Binary to Hexadecimal

- $\cdot$  Example: Convert  $1011111000101001_2$  to Hex:
- $\cdot$  Example: Convert  $10111101011100_2$  to Hex:
- Reverse the previous process …
- Convert each hex digit into equivalent 4-bit binary representation
- Example: Convert  $AD5_{16}$  to Binary:

Representing Negative Integers

- modern computers almost always use two's complement to represent integers
- positive integers and zero represented in obvious way
- negative integers represented in clever way to make arithmetic in silicon fast/simpler

https://w.cse.unsw.edu.au/~cs1521/23T3/ COMP1521 23T3 — Integers 10 / 22 / 23T3 — Integers 10 / 22 / 23T3 — Integers 10 / 22 / 23T3 — Integers 10 / 22 / 23T3 / 23T3 / 23T3 / 23T3 / 23T3 / 23T3 / 23T3 / 23T3 / 23T3 / 23T3

https://www.cse.unsw.edu.au/~cs1521/23T3/ COMP1521 23T3 — Integers 11 / 22 / 23T3 — Integers 11 / 22 / 23T3 — Integers 11 / 22 / 23T3 + Integers 11 / 22 / 23T3 + Integers 11 / 22 / 23T3 + Integers 11 / 22 / 23T3 + Integer

- $\cdot\,$  for an n-bit binary number the representation of  $-b$  is  $2^{n}-b$
- $\cdot\,$  e.g. in 8-bit two's complement  $-5$  is represented as  $2^8-5$  ==  $11111011_2$

Code example: printing all 8 bit twos complement bit patterns

• Some simple code to examine all 8 bit twos complement bit patterns.

```
for (int i = -128; i < 128; i++) {
    printf("%4d ", i);
    print_bits(i, 8);
    printf("\n\n\infty);
}
```
source code for 8\_bit\_twos\_complement.c

\$ dcc 8\_bit\_twos\_complement.c print\_bits.c -o 8\_bit\_twos\_complement

source code for print\_bits.c source code for print\_bits.h

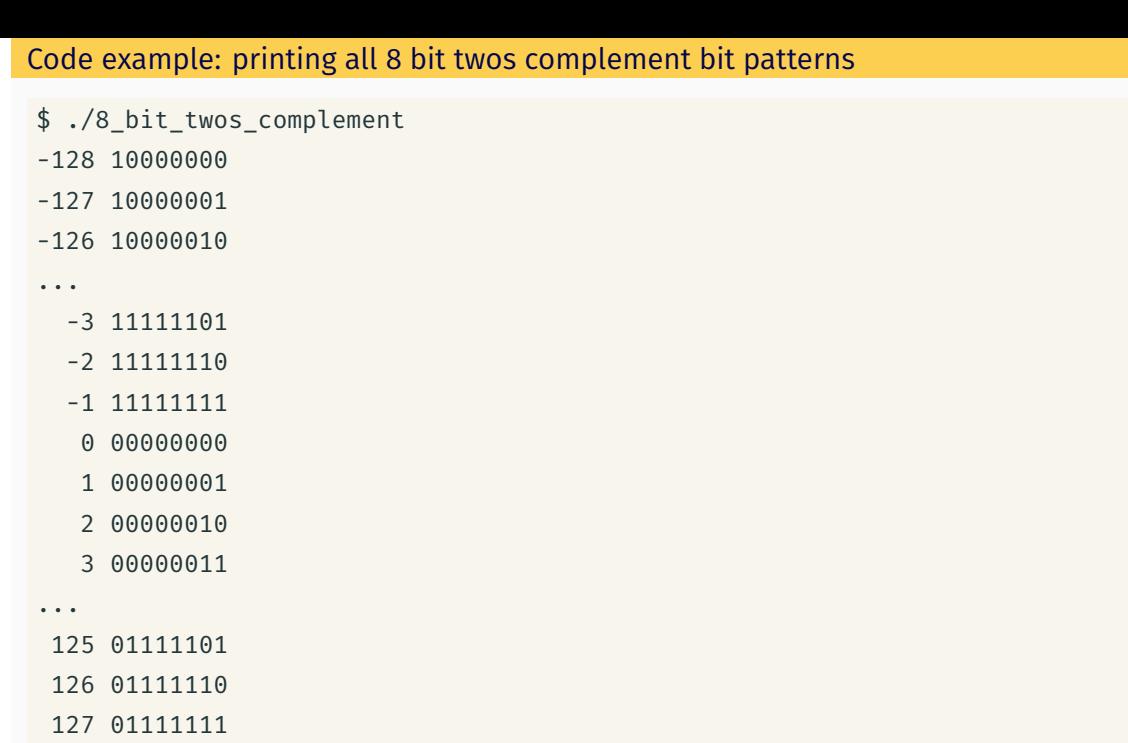

 $COMP1521 23T3 - Integers$  (22

Code example: printing bits of int

```
int a = 0;
printf("Enter an int: ");
scanf("%d", &a);
// sizeof returns number of bytes, a byte has 8 bits
int n\_bits = 8 * sizeof a;print_bits(a, n_bits);
printf("n");
```
source code for print\_bits\_of\_int.c

```
$ dcc print_bits_of_int.c print_bits.c -o print_bits_of_int
$ ./print_bits_of_int
Enter an int: 42
00000000000000000000000000101010
$ ./print_bits_of_int
Enter an int: -42
11111111111111111111111111010110
```
## Code example: printing bits of int

```
$ ./print_bits_of_int
Enter an int: 0
00000000000000000000000000000000
$ ./print_bits_of_int
Enter an int: 1
00000000000000000000000000000001
$ ./print bits of int
Enter an int: -1
11111111111111111111111111111111
$ ./print_bits_of_int
Enter an int: 2147483647
01111111111111111111111111111111
$ ./print bits of int
Enter an int: -2147483648
10000000000000000000000000000000
$
```
https://www.cse.unsw.edu.au/~cs1521/23T3/ COMP1521 23T3 — Integers 14 / 22 / 23T3 — Integers 14 / 22 / 23T3 — Integers 14 / 22 / 23T3 + Integers 14 / 22 / 23T3 + Integers 14 / 22 / 23T3 + Integers 14 / 22 / 23T3 + Integers

- $\cdot$  Many hardware operations works with bytes: 1 byte == 8 bits
- C's sizeof gives you number of bytes used for variable or type
- sizeof *variable* returns number of bytes to store *variable*
- sizeof (*type*) returns number of bytes to store *type*
- On CSE servers, C types have these sizes
	- $\cdot$  char = 1 byte = 8 bits, 42 is 00101010
	- short = 2 bytes = 16 bits, 42 is 0000000000101010
	- int = 4 bytes = 32 bits, 42 is 00000000000000000000000000101010
	- $\cdot$  double = 8 bytes = 64 bits, 42 = ?
- above are common sizes but not universal on a small embedded CPU sizeof (int) might be 2 (bytes)

https://www.cse.unsw.edu.au/~cs1521/23T3/  $16/22$ <br>COMP1521 23T3 — Integers 16 / 22

https://www.cse.unsw.edu.au/~cs1521/23T3/ COMP1521 23T3 — Integers 17 / 22 / 23T3 — Integers 17 / 22 / 23T3 — Integers 17 / 22 / 23T3 + Integers 17 / 22 / 23T3 + Integers 17 / 22 / 23T3 + Integers 17 / 22 / 23T3 + Integers

Code example: integer\_types.c - exploring integer types

We can use sizeof and limits.h to explore the range of values which can be represented by standard C integer types on our machine...

\$ dcc integer\_types.c -o integer\_types

\$ ./integer\_types

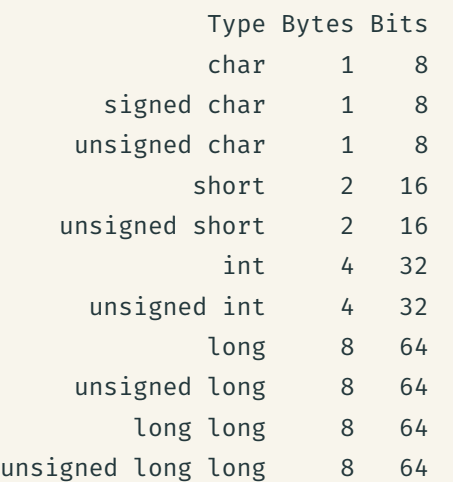

Code example: integer\_types.c - exploring integer types

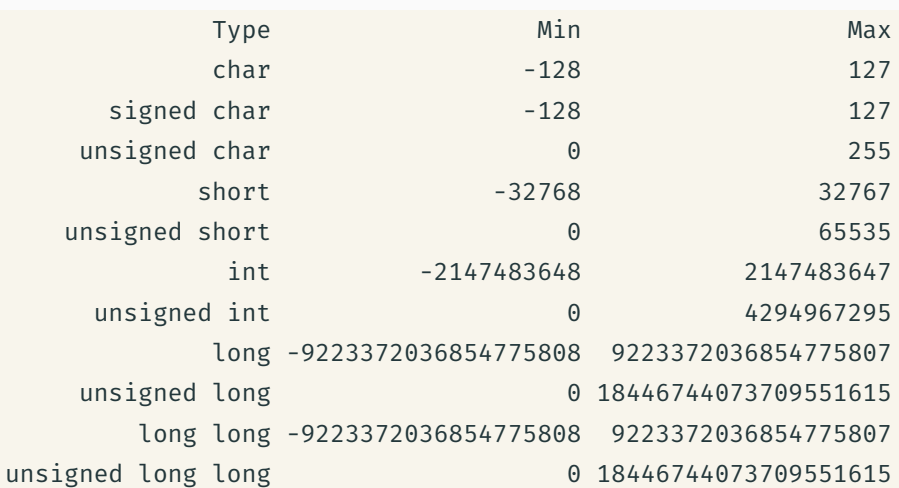

source code for integer\_types.c

## stdint.h - integer types with guaranteed sizes

#### #include <stdint.h>

- to get below integer types (and more) with guaranteed sizes
- we will use these heavily in COMP1521

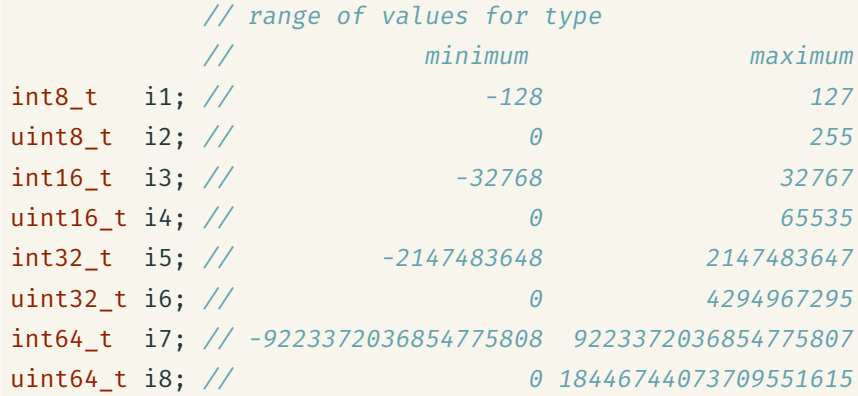

source code for stdint.c

## Code example: char\_bug.c

```
Common C bug:
```

```
char c; // c should be declared int (int16_t would work, int is better)
while ((c = getchar()) := EOF) {
    putchar(c);
}
```
 $h_{\text{MD}}$   $\frac{19}{22}$ 

```
Typically stdio.h contains:
```
#### #define EOF -1

- most platforms: char is signed (-128..127)
	- loop will incorrectly exit for a byte containing 0xFF
- rare platforms: char is unsigned (0..255)
	- loop will never exit

source code for char\_bug.c

#### Endian-ness

- The bytes of a multi-byte (2 byte, 4 byte, …) quantity can be stored in various orders.
- *Endian-ness* is the order.
- Two common orders: big-endian & little-endian
- *big-endian* most significant byte at the smallest memory address.
- *little-endian* least significant byte at the smallest memory address.
- Most modern general-purpose computers little-endian
- Endian-ness configurable on some architectures e.g ARM

https://www.cse.unsw.edu.au/~cs1521/23T3/ COMP1521 23T3 — Integers 20 / 22 / 22 / 23T3 — Integers 20 / 22 / 23T3 — Integers 20 / 22 / 23T3 — Integers 20 / 22 / 23T3 — Integers 20 / 22 / 23T3 — Integers 20 / 22 / 23T3 — Int

## Testing Endian-ness

C

uint8 t b; uint32\_t u;  $u = 0x03040506;$ // load first byte of u  $b = *(uint8_t *)\delta u;$ // prints 6 if little-endian // and 3 if big-endian printf("%d\n", b); source code for endian.c

u:

https://www.cse.unsw.edu.au/~cs1521/23T3/ COMP1521 23T3 — Integers 22 / 22

MIPS li \$t0, 0x03040506 la \$t1, u sw \$t0,  $0($ \$t1) #  $u = 0 \times 03040506$ ; **lb**  $$a0, 0 ($t1) # b = * (uint8_t *)6u;$ li  $$v0, 1$  # printf("%d", a0); syscall li  $$a0, '\n'$  # printf("%c", '\n'); li \$v0, 11 syscall li  $$v0, 0$  # return 0 jr \$ra .data .space 4 source code for endian.s